# **Тема: Абсолютная и относительная адресация ячеек MS Excel**

# **План урока:**

- Ячейка MS Excel
- ⚫ Содержание ячеек
- ⚫ Адрес ячейки

### ⚫ Адресация: абсолютная и относительная

**MS Excel** - это программа, позволяющая манипулирование числами, предоставляет возможность выполнять математические операции с числами.

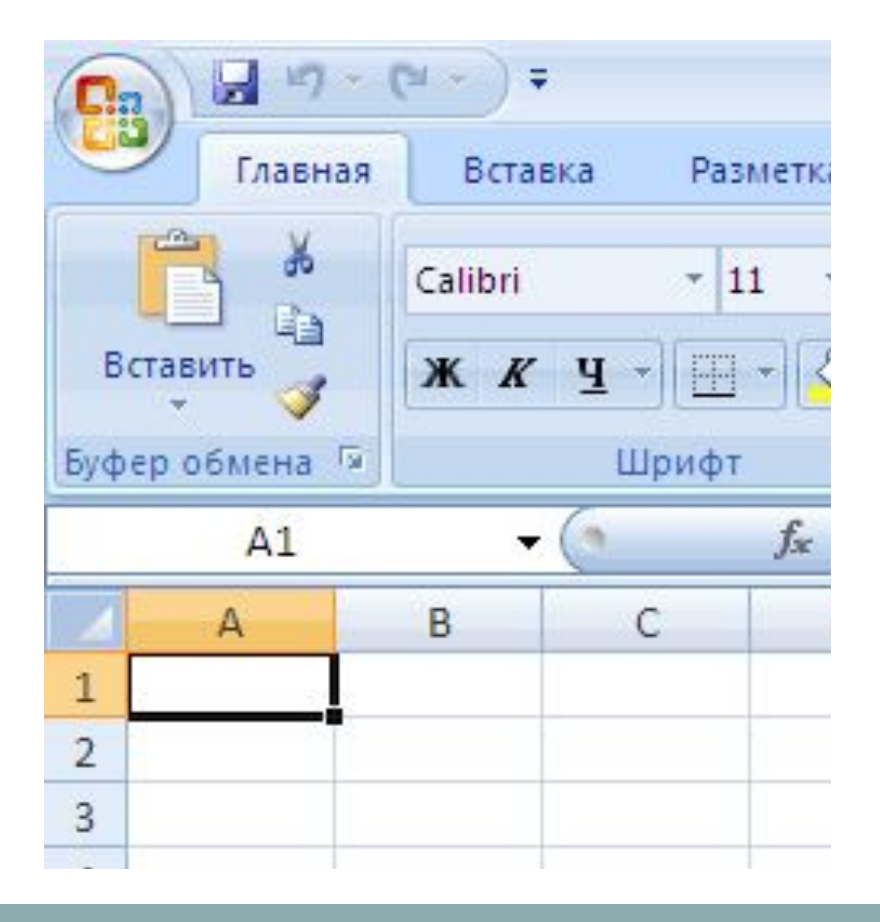

**Активная ячейка** – выделенная черной рамкой ячейка.

## **Содержание ячеек**

В ячейке электронной таблицы может содержаться информация следующих типов:

- а) число;
- б) формула;

в) текст (алфавитная информация).

**Число** - это последовательность цифр от 0 до 9; знаки «+» и « - » перед числом; различные символы.

**Формула** - это арифметические и логические выражения, начинающиеся со знака равенства «=».

**Текст** - всё, что не причисляется к числовому и формульному типам.

### **Адрес ячейки**

**Адрес ячейки** (ссылка на ячейку) используется в расчётах (и не только) для того, чтобы «достать» данные из этой ячейки, и использовать в формуле.

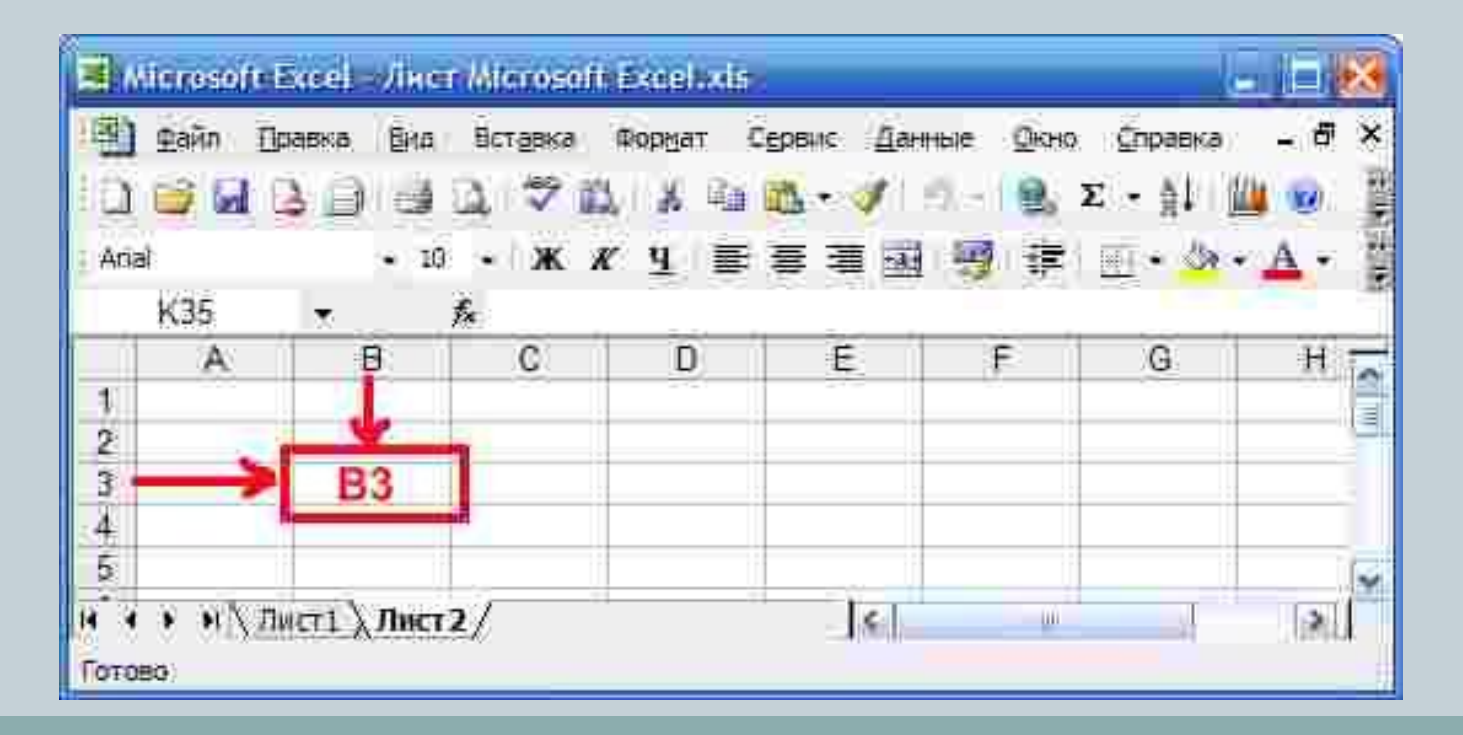

## **Адресация ячейки**

**Адресация ячейки** - это адреса или ссылки, которые могут быть относительными и абсолютными и используются в формулах, функциях в виде аргументов.

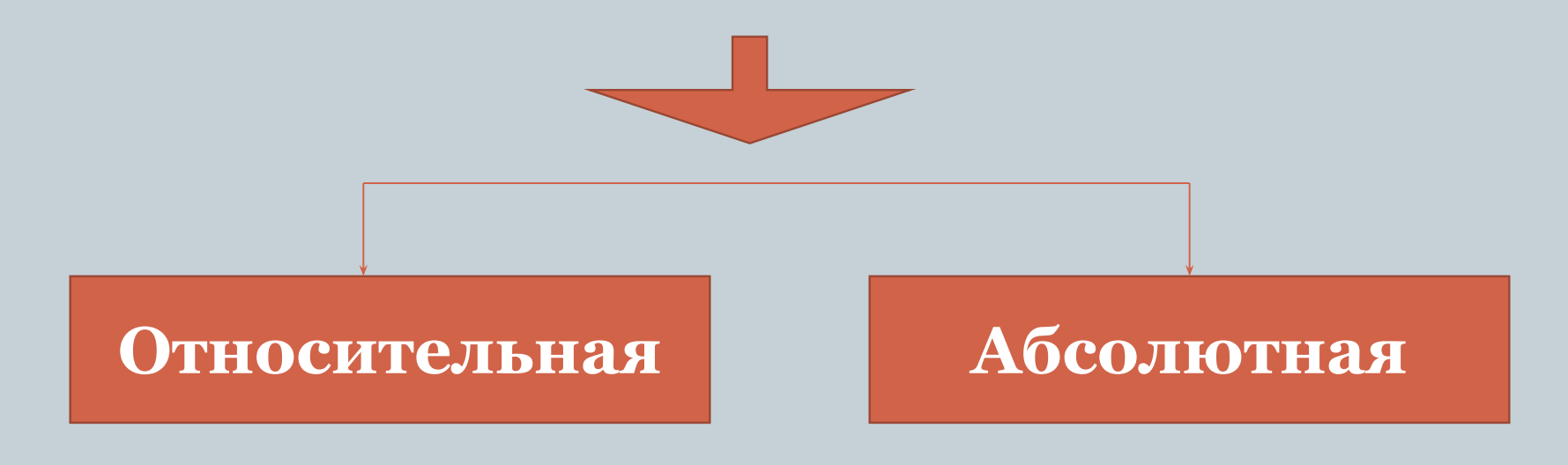

### **Абсолютная ссылка**

**Абсолютная ссылка** - это не изменяющийся при копировании и перемещении формулы адрес ячейки, содержащий исходное данное (операнд). **Пример:** \$A\$1, \$A1, A\$1. Различают два типа абсолютной ссылки: полная и частичная.

### **Абсолютная ссылка**

**Полная абсолютная ссылка** указывается, если при копировании или перемещении адрес клетки, содержащий исходное данное, не меняется. Для этого символ \$ ставится перед наименованием столбца и номером строки.

**Пример:** \$B\$5, \$D\$12 - полные абсолютные ссылки.

**Частичная абсолютная ссылка** указывается, если при копировании и перемещении не меняется номер строки или наименование столбца. При этом символ \$ в первом случае ставится перед номером строки, а во втором - перед наименованием столбца.

**Пример:** B\$5, D\$12 - частичная абсолютная ссылка, не меняется номер строки; \$B5, \$D12 - частичная абсолютная ссылка, не меняется наименование столбца.

#### **Относительная ссылка**

**Относительная ссылка** - это ссылки, которая при копировании в составе формулы в другую ячейку автоматически изменяются.

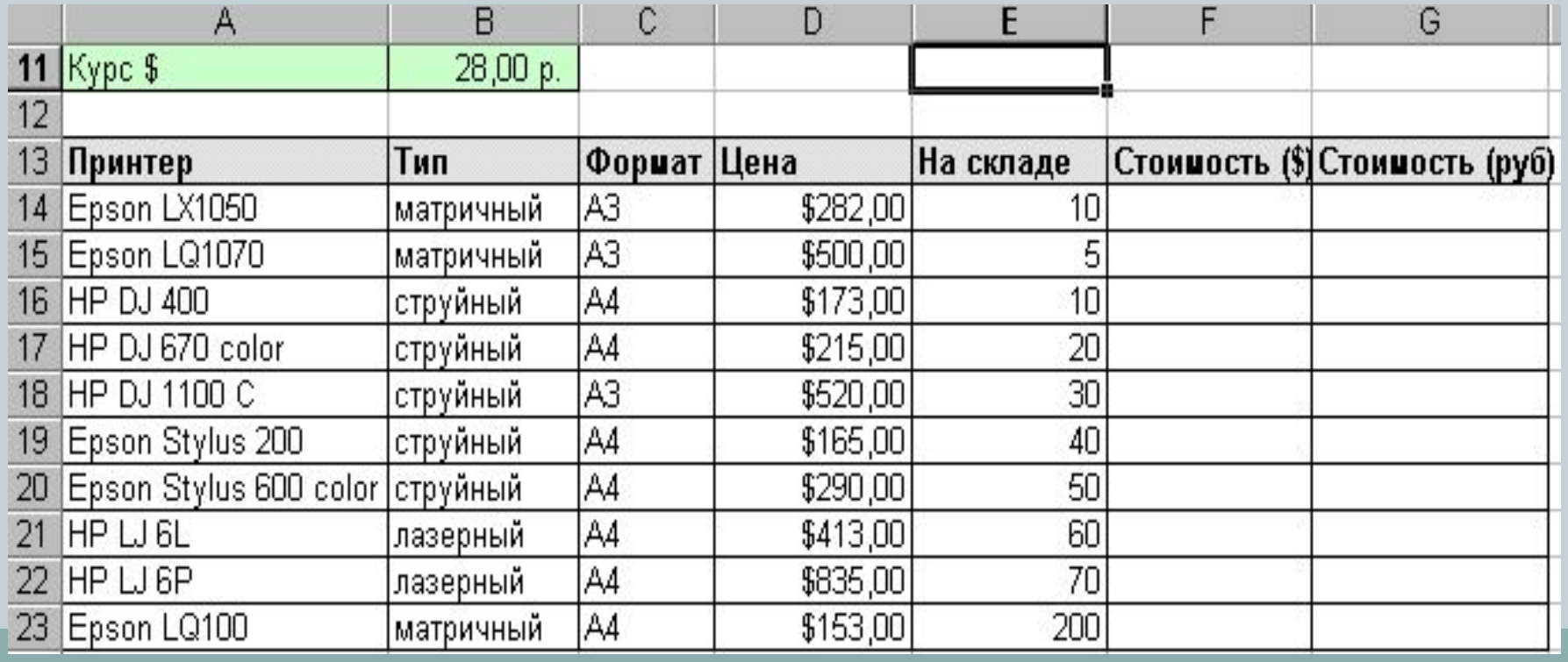

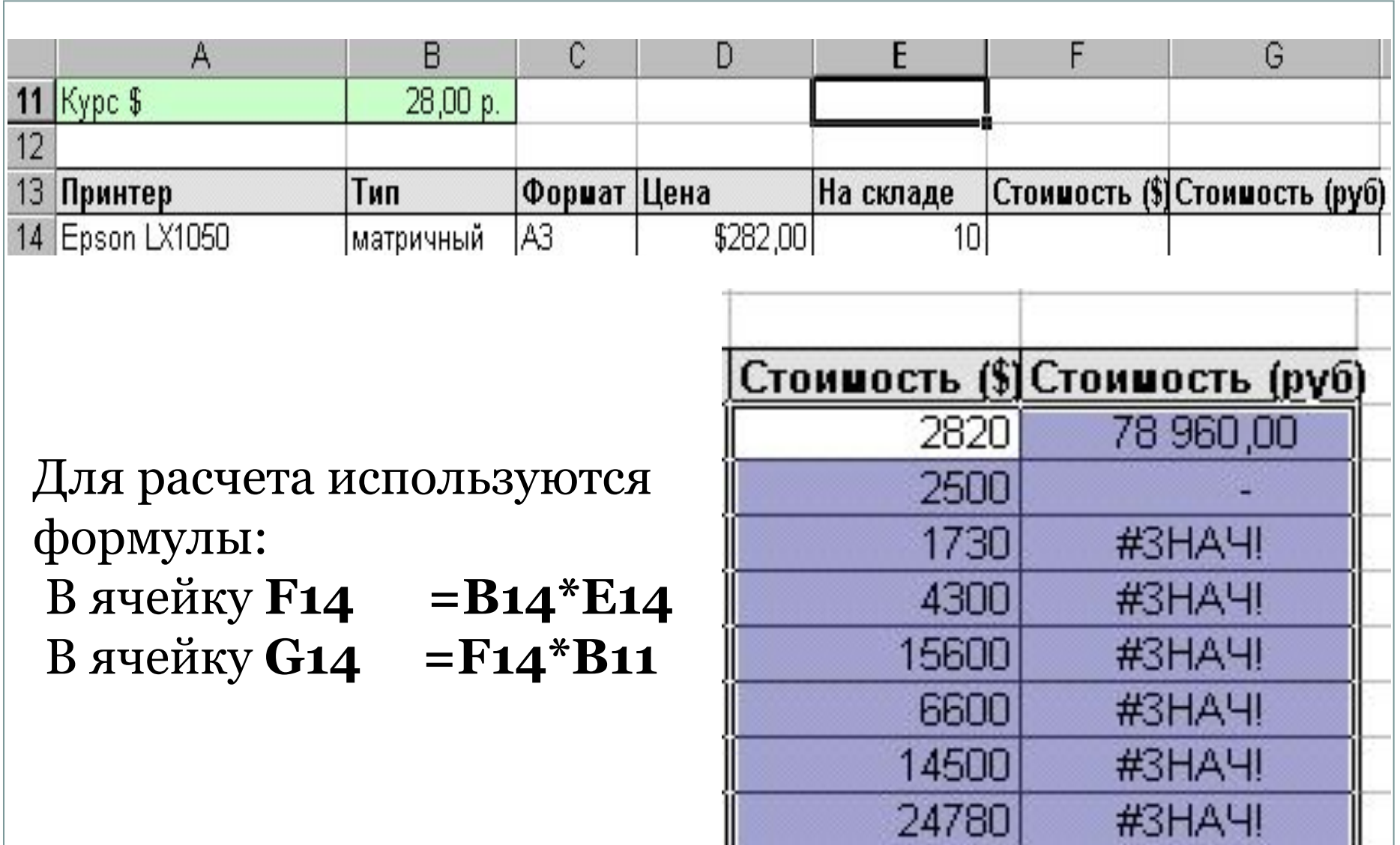

58450

30600

#3HA4!

#3HAY!

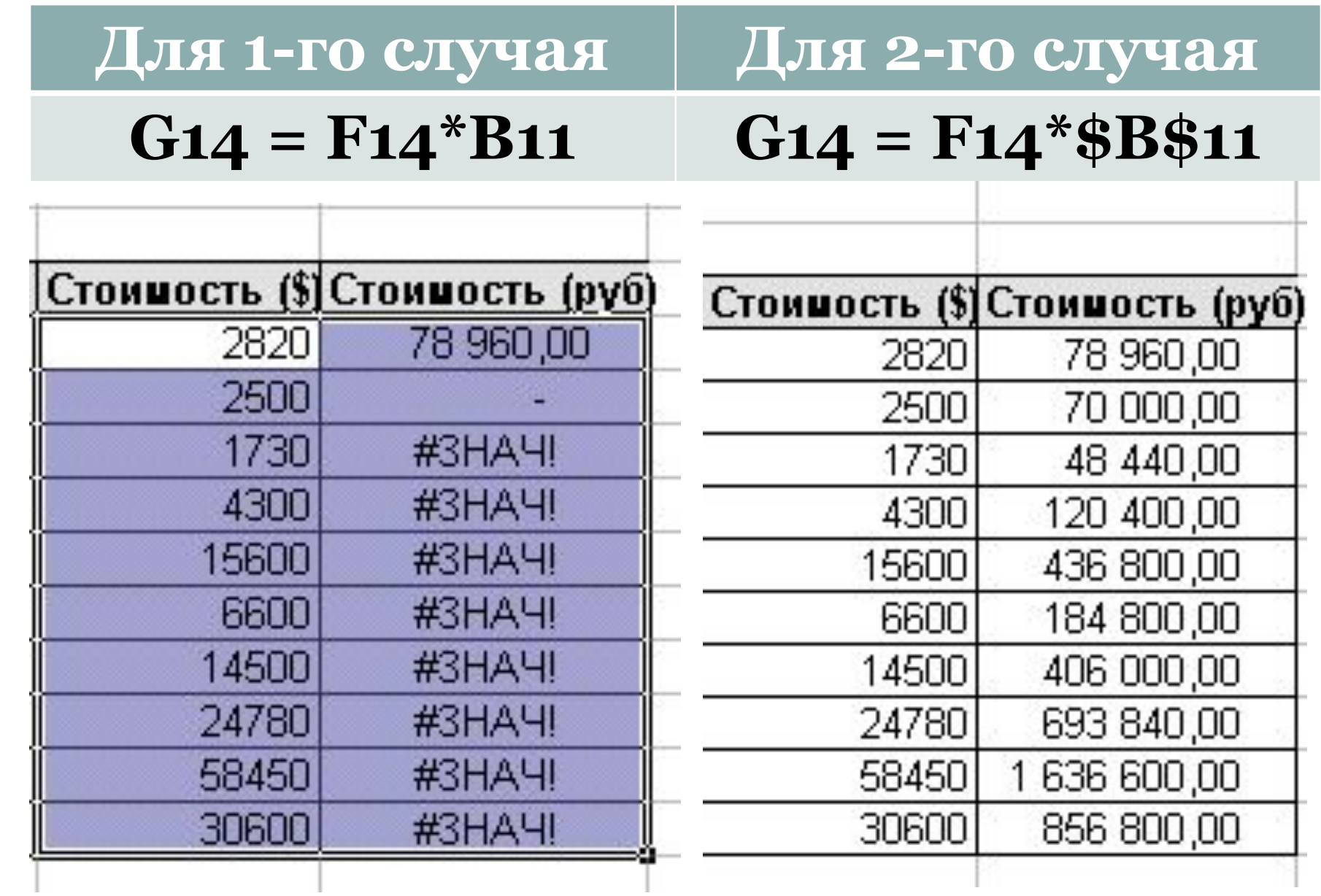

#### **Вопросы для самостоятельной работы**

- 1. Как назывался первый табличный процессор?
- 2. Для чего предназначена программа MS Excel?
- 3. Перечислите основные возможности программы MS Excel.
- 4. Перечислите основные программные средства для ввода и обработки числовой информации.
- 5. Перечислите основные объекты электронных таблиц.

#### **Список использованных источников**

- 1. Семакин И.Г., Хеннер Е.К. Информатика и ИКТ. Базовый уровень: учебник для 10-11 классов.-М.: БИНОМ. Лаборатория знаний, 2007г.
- 2. Угринович Н.Д. Информатика и информационные технологии. Учебник для 10-11 классов-М.: БИНОМ. Лаборатория знаний, 2006г.
- 3. httphttp://http://onhttp://on-http://on-linehttp://on-li ne-http://on-line-teachinghttp://on-line-teaching.http:// on-line-teaching.comhttp://on-line-teaching.com/http:// on-line-teaching.com/wordhttp://on-line-teaching.com/ word/http://on-line-teaching.com/word/indexhttp://on-l ine-teaching.com/word/index.http://on-line-teaching.co m/word/index.html
- $\frac{1}{2}$